## Práctica 4

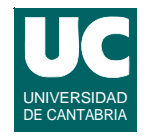

*Objetivo***: practicar con asignaciones, alternativas y expresiones**

*Descripción***: crear una clase para guardar los datos de un polinomio de 2º grado en la forma**

$$
a\cdot x^2 + b\cdot x + c
$$

**Crear atributos reales para los tres coeficientes** *a***,** *b***, y** *c*

**Crear los siguientes métodos**

- **•** *constructor***: pone el valor de** *a***,** *b***, y** *c***, que se pasan como parámetros**
- **• evalua: retorna el valor del polinomio para el valor** *x* **que se pasa como parámetro**

**ESTADÍSTICA Y COMPUTACIÓN 10/nov/09**

**DEPARTAMENTO DE MATEMÁTICAS, © Michael González Harbour 1**

## Práctica 4 (cont.)

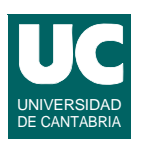

- **• normaliza: modifica los coeficientes dividiendo a cada uno de ellos por el coeficiente** *a*
- **• raicesSonReales(): retorna un booleano que indica si las raíces son reales o no. La decisión se basará en el signo de la**   $\frac{1}{2}$  expresión  $(b^2-4ac)$
- **• raizReal1() y raizReal2(), retornan las raices obtenidas según la expresión siguiente (una con signo + y la otra con signo -)**

$$
r = \frac{-b \pm \sqrt{b^2 - 4ac}}{2a}
$$

## parte real  $=\frac{-b}{2}$ 2*a*  $=\frac{-b}{2}$  parte imaginaria  $=\frac{\pm\sqrt{-(b^2-4ac)}}{2}$

**- para la parte imaginaria se retornará el valor absoluto • mostrarRaices(): mostrar en la pantalla las dos raíces,** 

**raizComplejaParteImaginaria(). Retornan las componentes** 

**- En Java no hay soporte para números complejos, por lo que** 

**debemos hacer las operaciones con números reales:**

**indicando al principio si son reales o complejas**

**DEPARTAMENTO DE MATEMÁTICAS, © Michael González Harbour 3 ESTADÍSTICA Y COMPUTACIÓN 10/nov/09**

Práctica 4 (cont.)

## *Realización*

- **• Especificación y diseño de la clase de acuerdo a las siguientes fases**
	- **- diagrama de la clase**
	- **- especificación (Pre/Post) de cada método**
	- **- diseño de los métodos**
- **• Codificación en Java de la clase**
- **• Probar estos métodos con varios polinomios cuyas raíces conozcas, probando los casos real y complejo**

*Entregar***: El diagrama de la clase Polinomio, la especificación y diseño de los métodos, y el código de la clase**

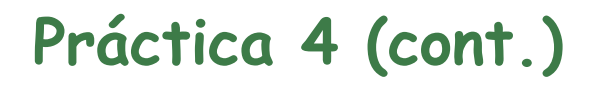

**de las raíces complejas**

**• raizComplejaParteReal() y** 

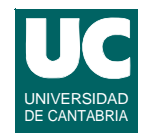

 $= \frac{2a - 4ac}{2a}$ 

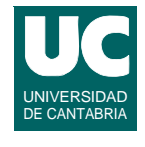